# **CUSTOMER SUPPORT PLAN**

**Prepared for:** IBM CSP for Power for U.S. and Canada

**Document includes: Power** 

|                                                                                                    | Contents                    |
|----------------------------------------------------------------------------------------------------|-----------------------------|
| This document communicates IBM technical support available to you, the procedures for                                     | Technical Support Overview  |
| obtaining support, and information on contacting IBM. You will find information on IBM Web support, hardware and software | General Web Support         |
| reporting procedures, escalation processes (Including a chart defining severity levels),                                  | Brand Web Support           |
| team members' roles and responsibilities, as well as information available by phone.                                      | Support Flow Chart          |
|                                                                                                    | Hardware / Software Support |
|                                                                                                    | IBM Global Services         |
|                                                                                                    | Support Web Site Links      |
|                                                                                                    | Support Phone Numbers       |
|                                                                                                    |                             |

# Processed on September 14, 2012

© International Business Machines Corporation 2012

Disclaimer: IBM reserves the right to change specifications or other product information without notice. This publication may include typographic errors and technical inaccuracies. The content is provided as is, without express or implied warranties of any kind, including the implied warranties of merchantability or fitness for a particular purpose. Some jurisdictions do not allow disclaimers of implied warranties of any kind, including the IBM-approved version of this document's information is currently accurate, be aware that contracts, terms, and conditions, support procedures, and assigned personnel can change at any time. This document does not modify or replace any contract in place between you and IBM and is subject to change based on the terms and conditions of the contracts in place between you and IBM.

# Overview of IBM technical support structure

From the largest IBM® customer to the individual IBM consumer, the Web enables e-relationships any time, day or night. Access the IBM Support Portal (http://support.ibm.com) to find the support you need. The following chart gives you an overview of IBM's technical support structure for customers:

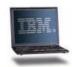

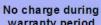

# Hardware Warranty Support

(1-800-426-7378, Opt. 2, 1)

- ► Technical documents
- Fixes, drivers, updates, tools

No charge - 7 x 24 x 365

IBM

Web Support

support.ibm.com

- ► Subscriptions and alerts
- ► Service requests
- ► Performance tuning, monitoring
- ► Installation planning, setup

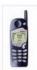

# warranty period

1-800-IBM-SERV

- ► Global team
- ► 24 x 7 x 365 days a year\*
- ► Problem determination
- ▶ Problem identification
- ► Access to product engineering for the life of vour warranty
- \*Product warranties may vary. Check announcement letters for specific product warranty.

# Fee-based

# Software or "How To" Support

www.ibm.com/support/entry/ portal/Open Service request

- ► Global team
- ► 24 x 7 x 365 days a year
- ► How-to, usage, configuration, and installation support
- ▶ Operating systems and applications
- ► Software defect support
- ► Scalable support offerings
- ► Severity 1 problems can be opened at 1-800-IBM-SERV

#### Fee-based

# **IBM Global** Services

#### ibm.com/services/

- ► Integrated technology
- ► Product-specific services
- ► Industry-specific services
- ► Business consulting
- ▶ Strategic outsourcing
- ► Technical training

Your IBM Sales and Support Team

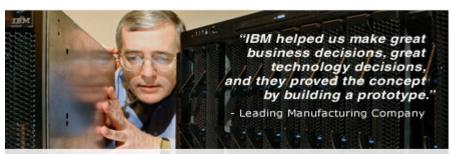

#### Why IBM

We have the experience and know-how it takes to help you successfully integrate IT with your business operations. In our centers worldwide, we partner with clients to meet their IT infrastructure goals and improve their overall business.

# Your first stop for IBM support for all systems and software: Web support

The new IBM Support Portal is a unified, customizable view of all technical support tools and information for all IBM systems, software, and services. The IBM Support Portal (http://ibm.com/supportportal) gives you a great starting point to find the information and resources you need, any time of day or night. For more information about the IBM Support Portal and other electronic support offerings, please visit the IBM Electronic Support page (http://www.ibm.com/electronicsupport).

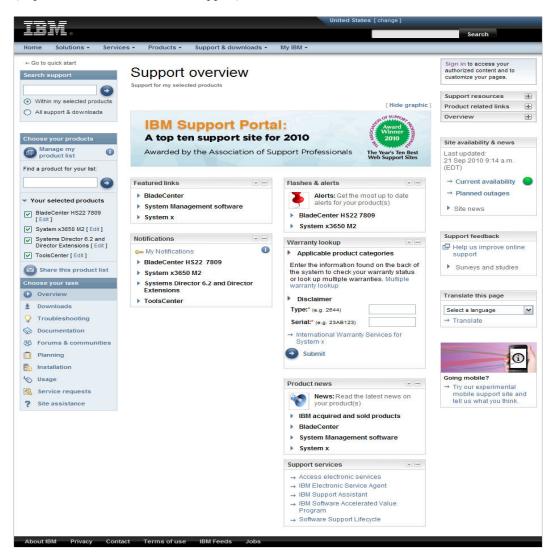

#### Offering information

Search for offerings from IBM (http://www.ibm.com/common/ssi)-- announcement letters, Sales Manual, press releases, white papers, and more.

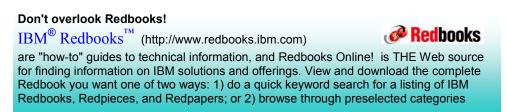

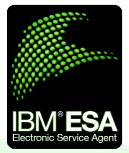

Electronic Service Agent™ (shttp://www-01.ibm.com/support/esa/)can increase system availability and help you stay focused on your company's strategic business initiatives. **Note:** IBM Electronic Service Agent does not support IBM System Storage®.

#### **Avoid Downtime**

Do your IBM systems call IBM Support when they need service? They can with IBM Electronic Service Agent! IBM Electronic Service Agent is a monitoring tool that proactively reports hardware events as soon as they are detected. A service request is electronically routed directly to the appropriate IBM Support Engineer, with no intervention needed from you. The result?

Higher availability and faster fix delivery for your environment.

#### **Accurate Fixes**

Electronic Service Agent's call home functionality is fully integrated with IBM's hardware support centers. When an error is reported to IBM, it contains essential technical detail and is routed to the appropriate Support Engineer.

In addition, extended error information -- error logs, system snapshots, etc.-- is sent to IBM Support with the problem description. This means that the Support Engineer can immediately start working on resolving the problem. Not only does this save valuable time in the problem diagnosis process, it ultimately speeds up resolution time. In some cases, your IBM Customer Engineer is automatically paged with specific replacement parts information.

#### **Customized Features**

Associating your IBM ID when activating Electronic Service Agent gives you access to valuable capabilities in the IBM Electronic Services portfolio. These include:

My Systems lets you check any of your systems, anywhere in the world. With it, you can see what firmware, Operating System, and fix levels are installed. It enables you to better manage your datacenter, and helps you in deploying relevant fixes and technical updates across your IT infrastructure. My Systems gives you the control to compare and optimize your environment and avoid unplanned outages.

- Reports problems to IBM
- Increases availability
- Secure
- Faster fixes
- Avoids downtime
- Enables custom IT management tools
- Saves you time with secure access to your system information
- Accurate solutions for your unique environment

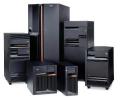

Reports system errors and information

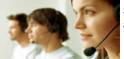

Superior support and service

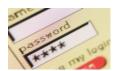

Optimize your IT environment

My Notifications is another valuable service to help you avoid system downtime and maintain the best performance for your IT assets. This new service can notify you of critical and required fixes, product support updates, and other custom recommendations that are tailored to your IT environment. It's like having a proactive IBM Support Rep at your fingertips with knowledge of the latest technical support guidelines. These recommendations are based on your system configuration, collected and submitted by Electronic Service Agent and delivered to you via the Web and/or e-mail.

Continued...

Electronic Service Agent, continued...

#### **Secure Transmission**

IBM is committed to security. Communication can only be initiated by your system, and your business data is <u>never</u> transmitted. You also have the option to grant authority to your trusted IBM Business Partner through an IBM ID. Information that you would manually upload to IBM support is automatically sent to IBM for you.

IBM Electronic Service Agent uses strong data encryption protocols that are utilized by leading financial institutions worldwide. HTTPS (SSL and TLS), VPN, and the AT&T Global Network Fenced Internet dial service are supported. IBM recommends high speed connectivity for faster reporting.

Specific IBM platforms have advanced connectivity options, including gateway and proxy server configurations. Additional connectivity information can be found in the appropriate IBM publication for your operating environment.

For HMC users, IBM has published a security whitepaper describing connectivity methods and transfer protocols. Access the white paper in the Technical documents (http://www.ibm.com/support/electronic) section.

#### **Using Electronic Service Agent**

Electronic Service Agent is included at no additional cost for products that are covered under IBM Warranty and/or IBM Maintenance Agreements. It supports virtually all IBM systems:

- IBM Power<sup>®</sup> Systems family (including System p<sup>®</sup> and System i<sup>®</sup>)
- System x<sup>®</sup>
- BladeCenter®

Electronic Service Agent is integrated in IBM AIX<sup>®</sup> and IBM i<sup>®</sup> operating systems, as well as the Hardware Management Console (HMC). For IBM System x, it can be downloaded for Windows, Linux, and Systems Director environments.

Activation on your system can be done by your company's support team or by IBM.

# Support Flow Chart for IBM Hardware using Electronic Service Agent<sup>TM</sup>

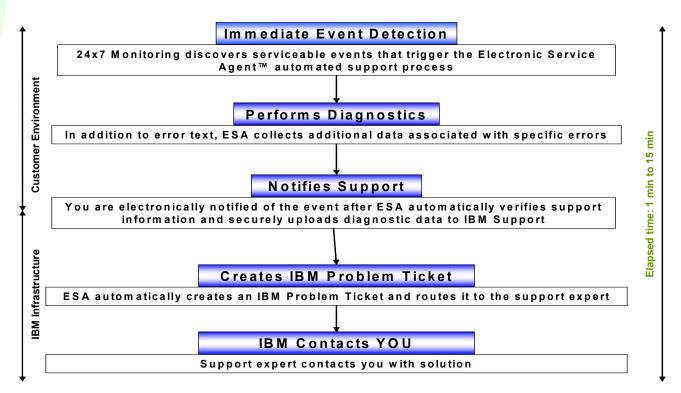

Continued...

#### IBM Customer Support Plan – Web Support (U.S. and Canada)

Electronic Service Agent, continued...

#### For more information

Visit the IBM Electronic Services Web site at ibm.com/support/electronic, call your IBM Systems Services Representative (SSR), or talk to your local IBM representative. See what IBM Electronic Service Agent can do for your business!

#### Submit a service request for hardware or software

Entitled customers\* with software contracts, maintenance agreements, and/or warranties may submit a service request for hardware or software problems directly to IBM without having to call 1-800-IBM-SERV. The Electronic Service Call Plus (ESC+) service allows you to track the service request's progress, update the problem ticket, and close the ticket. The link to "Open a Service Request" is located on the IBM home page (http://ibm.com) under "Get support". You can get to your country's home page by clicking on the [change] button in the upper right hand corner of the above URL and selecting your country.

\*All IBM clients and Business Partners in the US and Canada plus some Latin American countries

#### Offering information

Search for offerings from IBM (http://www.ibm.com/common/ssi)-- announcement letters, Sales Manual, press releases, white papers, and more.

# IBM Power (System p) Web Support

IBM System p Support Web site

(http://www-03.ibm.com/systems/p/)

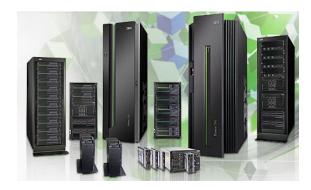

# Highlights include:

| What's new in Power (System p)                                                                                          | http://www-03.ibm.com/systems/power/news/index.html                                                                |
|----------------------------------------------------------------------------------------------------|----------------------------------------------------------------------------------------------------|
| Power (System p) Hardware                                                                                               | http://www-03.ibm.com/systems/power/hardware/systemp.html                                                          |
| Support and Services                                                                                                    | http://www-03.ibm.com/systems/power/support/index.html                                                             |
| Resources                                                                                                    | http://www-03.ibm.com/systems/power/resources/index.html                                                           |
| For Developers                                                                                                    | http://www.ibm.com/developerworks/aix/                                                                             |
| Power Community                                                                                                    | http://www-03.ibm.com/systems/power/community/index.html                                                           |
| Message Center - database you can<br>search for information about AIX<br>error messages, LEDs, and error<br>identifiers | http://publib.boulder.ibm.com/infocenter/pseries/v5r3/index.jsp?topic=/com.ibm.aix.messagecenter/messagecenter.htm |
| Hardware documentation                                                                                                  | http://publib16.boulder.ibm.com/pseries/index.htm                                                                  |
| AIX Documentation                                                                                                    | http://publib.boulder.ibm.com/infocenter/systems/scope/aix/index.jsp                                               |

# IBM System i5 / eServer iSeries (Midrange Servers) Web Support

IBM System i Support Web site (http://www.ibm.com/systems/i/)

For the quickest access to IBM® System i5<sup>TM</sup> / eServer<sup>TM</sup> iSeries® support, always start with the following System i site, which has current product information, timely updates and articles, and links to all your System i support. Several navigation portals are on this site. On the left are the major category and support areas. Another portal has links to key iSeries resources. A snapshot of these portals is shown here.

| Midrange Servers                      |                                                                 |
|---------------------------------------|-----------------------------------------------------------------|
| About System i / iSeries              | http://www.ibm.com/systems/i/                                   |
| Hardware                              | http://www-03.ibm.com/systems/power/hardware/systemi.html       |
| Support                               | http://www.ibm.com/servers/eserver/support/iseries/             |
| Services                              | http://www-03.ibm.com/systems/i/support/                        |
| Software                              | http://www.ibm.com/systems/i/software/                          |
| Solutions                             | http://www.ibm.com/systems/i/solutions/                         |
| Education                             | http://www.ibm.com/systems/power/education/                     |
| Library                               | http://www.ibm.com/systems/i/resources/                         |
| Success Stories                       | http://www.ibm.com/systems/i/success/                           |
| Resources                             |                                                                 |
| Hardware:                             |                                                                 |
| Information Center                    | http://publib.boulder.ibm.com/iseries/                          |
| High Availability                     | http://www.ibm.com/systems/power/software/availability/         |
| Capacity Backup                       | http://www.ibm.com/systems/i/hardware/cbu/                      |
| Operating systems:                    |                                                                 |
| i5/OS®                                | http://publib.boulder.ibm.com/infocenter/iseries/v5r4/index.jsp |
| Linux <sup>®</sup> for IBM i Platform | http://www.ibm.com/systems/i/os/linux                           |
| AIX 5L                                | http://www.ibm.com/systems/i/os/aix/                            |
| Software and solutions:               |                                                                 |
| i5/OS-ready ISV Solutions             | http://www-03.ibm.com/systems/power/solutions/                  |
| Related information:                  |                                                                 |
| Capacity on Demand                    | http://www.ibm.com/systems/i/cod/                               |
| Logical Partitioning                  | http://www.ibm.com/servers/eserver/iseries/lpar/                |
| Service and support:                  |                                                                 |
| Leasing / Financing                   | http://www.ibm.com/financing/                                   |
| Machine Warranty<br>Information       | http://www.ibm.com/servers/support/machine_warranties/          |

# **Support Flow Chart for IBM Hardware and Software**

In the following chart, green boxes indicate customer actions; blue boxes indicate IBM actions.

**Note:** These products are <u>exceptions</u> to the following flowchart: **Cisco and N series**. Details on support for each of these products can be found in that product's section in this document.

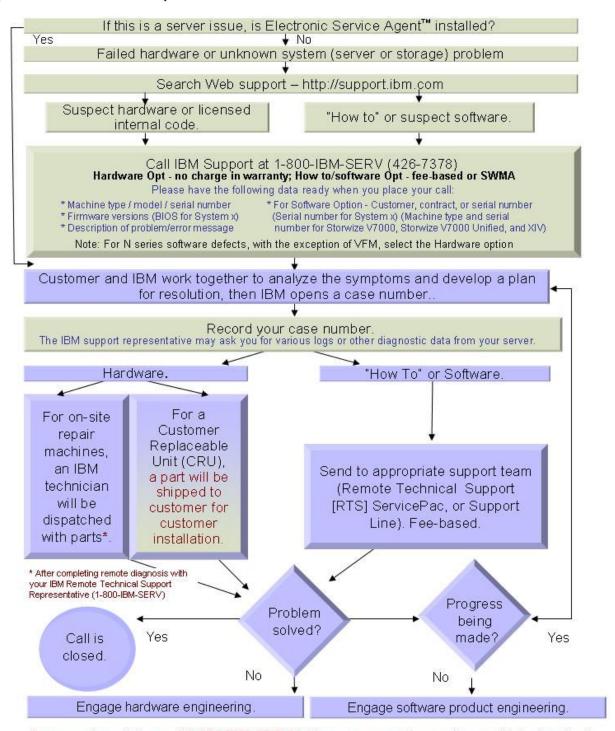

If you need escalation, call **1-800-IBM SERV** (with your case number and a case history) and ask for the **National Duty Manager**. For **System x**, you may also ask for the Atlanta Team Lead.

# IBM SERV: Your Next Stop....Opening a Service Call with IBM SUPPORT

### First, make sure you have searched hardware Web support.

Our IBM Support Portal (http://support.ibm.com) offers you self-service 24 x 7 x 365, with its powerful, cross-IBM offering knowledge base.

# IBW.

#### You have options when it comes to requesting service from IBM:

- 1. Call IBM Support at 1 800 IBM SERV (800 426 7378)
- 2. Configure automated "call home" tools for your system hardware requests.
- 3. Submit an online request using ESC+ (hardware) or SR (software)

#### **Before contacting IBM support**

To help IBM support technicians more quickly determine/resolve your problem, please have the following information handy:

- · Your server's machine type, model, and serial number
- Firmware and microcode revisions (if appropriate)
- · Error messages that you have received
- A definition of the problem: Being able to articulate the problem and symptoms before contacting support will help expedite the problem solving process. Helpful background information might include:

Has the problem happened before? What steps led up to the failure?

Can the problem be recreated?

- The problem's business impact (severity). To the right are guidelines for choosing the correct severity.
- Ensure someone is available to work with IBM support at the machines physical location.

#### Placing the call

After you have gathered the appropriate information, you are ready to place a call. Dial 1-800-IBM-SERV and select the appropriate option:

**HARDWARE**: Use Option 2 (HW) for warranty-related hardware issues. Resolving these types of calls may involve updating or replacing microcode/device drivers to assist problem determination.

**SOFTWARE**: Use Option 2 (SW) for fee-based software support, including questions on installing, using, and configuring both the software and the hardware. You will also want to use this option for support with the SAN Volume Controller (SVC).

| Severity 1<br>CRISIS   | The system (or a major application or component) goes down, critically impacting a client's ability to do acceptable business. No bypass alternatives are available. Severity 1 requires total commitment of equipment and personnel by the client and vendors to resolve the problem. |
|------------------------|----------------------------------------------------------------------------------------------------|
| Severity 2<br>MAJOR    | A problem that causes a severe operational impact. Bypassing the problem is possible but not feasible. Severity 2 requires that the failing component be made available for repair.                                                                                                    |
| Severity 3<br>MINOR    | Any problem causing restricted function or minor impact on performance. Bypassing the problem is both possible and feasible. Deferred maintenance may be acceptable.                                                                                                    |
| Severity 4<br>BYPASSED | A circumvented problem. The problem's impact is non-critical and does not affect operation. Deferred maintenance is acceptable.                                                                                                    |

After you have selected your option, your call will be passed through to an entitlement agent.

You will be asked for entitlement information, such as your system serial number or your customer number, so that we can verify your entitlement to the service.

Once confirmed, we will then ask you a few questions to help document the problem you are experiencing then transfer you directly to a technical specialist. (For most System Storage products, a specialist will call you back.)

**IMPORTANT:** Record your case number then verify it with the IBM support staff, who can dispatch a hardware Customer Service Representative if necessary. IBM may request that you provide log information.

IBM is not responsible for lost data or software and is not required to advise or remind you of appropriate backup, security, or other procedures. Before IBM repairs your IBM Systems™ or System Storage™ device, it is your responsibility to:

- back up all data and software on the system
- remove any removable media
- reload data and software

Your Next Stop, continued...

### Customer Replaceable Unit (CRU) parts

IBM Service provides replacement CRUs (**Customer Replaceable Units**) to you for you to install. CRU information and replacement instructions are shipped with your Machine and are available from IBM at any time on your request. CRUs are designated as being either Tier 1 or a Tier 2.

*Installation of a Tier 1 CRU (no tools and minimal technical expertise) is your responsibility.* For more FAQs on installing CRUs, visit the CRU FAQs Web site

(http://www-947.ibm.com/support/entry/portal/docdisplay?brand=5000008&Indocid=MIGR-5074420).

Many **CRU** service part installation and removal training movies are available. (http://www-947.ibm.com/support/entry/portal/docdisplay?brand=5000008&Indocid=SERV-MOVIES).

#### **Escalation**

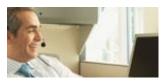

The National Duty Manager (NDM) is responsible for delivering maintenance and support to IBM customers 7 x 24 x 365, including service delivery outside of normal business hours. The NDM also works to ensure IBM efficiently and effectively coordinates available resources. You may reach the National Duty Manager at 1-800-IBM-SERV (426-7378).

#### Machine warranties and license information

| All IBM Servers     | http://www.ibm.com/servers/support/machine_warranties/sbp_servers.html |
|---------------------|------------------------------------------------------------------------|
| IBM System Storage™ | http://www.ibm.com/servers/support/machine_warranties/sbp_storage.html |

# In-Warranty Upgrades / ServicePac® Options

IBM provides base warranty coverage and in-warranty service upgrades (http://www-

935.ibm.com/services/us/en/it-services/servicepac-for-warranty-and-maintenance-options.html) for all IBM products. Available for IBM machines purchased in the U.S., in-warranty service upgrades must be purchased during the original product warranty period and MUST BE REGISTERED TO ACTIVATE. The service period begins with the equipment purchase date.

| Option     | Coverage hours                           | Technician on site        |
|------------|------------------------------------------|---------------------------|
| 24 x 7 x 2 | 24 x 7 x 365                             | Scheduled within 2 hours* |
| 24 x 7 x 4 | 24 x 7 x 365                             | Scheduled within 4 hours* |
| 9 x 5 x 4  | 8am-5pm, Mon-Fri in customer's time zone | Scheduled within 4 hours* |

<sup>\*</sup> After completing problem determination with IBM Remote Technical Support (1-800-IBM-SERV) 2 Hour response only available in certain metropolitan areas. These are response objectives, not guarantees.

## Post-Warranty Maintenance Agreement (MA) / ServicePacs

For many IBM products you can extend the duration of the service with a maintenance agreement. If your system is outside its warranty period, IBM offers a variety of **post-warranty options** (http://www-935.ibm.com/services/us/en/it-services/post-warranty-maintenance-agreement-servicepac.html) with coverage for both parts and labor.

# **IBM Power (System p) Operating System Software Support**

## **IBM Software Maintenance for AIX 6.1 Operating Systems**

IBM® world-class Software Support is available under the Power® Software Maintenance (SWMA) Solution. This Solution for the AIX 6.1 Operating System takes IBM's software subscription for upgrade entitlement and IBM's world-class technical support organization, and combines them into a single offering for IBM Power™ systems running AIX 6.1.

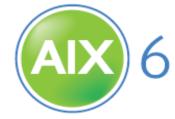

The SWMA offering provides prime shift coverage during normal country business hours with off-shift coverage for emergency (severity 1) problems. An open authorized caller list will provide access on demand to IBM product specialists. Automatic notification and online updates on demand will provide the latest versions and releases to your eligible software.

• In the U.S., a 24x7 all severity option is also available for purchase.

SWMA also lets you take advantage of both telephone and electronic access to IBM's service specialists, who can address a wide variety of questions and concerns, including:

- Usage and installation
- Product compatibility and interoperability
- Interpretation of product documentation
- Diagnostic information review to help isolate the cause of a problem
- Configuration samples
- IBM and multi-vendor database searches
- Assistance with problem source identification and problem resolution.

The AIX® SWMA and upgrade center is your online ordering tool to purchase software maintenance and support. Whether you are buying new software, upgrading or renewing, this is the fast and foolproof way to shop.

Contact a product specialist — If you would like a trained ibm.com product specialist to assist you with your purchase, choose from the following options and we will help you place your order. Call 1-866-426-0472.

# **IBM System i Operating System Software Support**

#### IBM Software Maintenance for System i

Entitlement to software upgrades and access to IBM's world-class software support is now available under a single offering -- "Software Maintenance (SWMA) for IBM System i<sup>TM</sup> / iSeries OS/400<sup>®</sup>, i5/OS<sup>TM</sup>, and Selected Products." This new solution service for the IBM i5/OS and OS/400 operating systems (and their associated select group of products) and takes IBM's software subscription for upgrade entitlement plus access to IBM's world-class technical support organization, and combines them into a single offering for IBM System i systems running OS/400 and i5 systems running i5/OS.

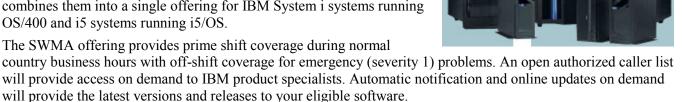

SWMA also lets you take advantage of both telephone and electronic access to IBM's service specialists, who can address a wide variety of questions and concerns, including:

- Usage and installation
- Product compatibility and interoperability
- Interpretation of product documentation
- Diagnostic information review to help isolate the cause of a problem
- Configuration samples

#### IBM and multi-vendor database searches

IBM offers assistance with problem source identification and problem resolution. SWMA is included, with its appropriate price with new iSeries and i5 systems configured with OS/400 and i5/OS. All current upgrade entitlement and support contracts will be honored through their expiration. Your IBM representative can provide information about your options for migrating to SWMA.

#### **IBM Software Support Handbook**

Another source of information on IBM's software support is found in the Software Support Handbook

(http://www14.software.ibm.com/webapp/set2/sas/f/handbook/home.html)

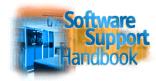

#### **System i Information Center**

A great source of information for planning and implementing solutions using System I servers can be found in the IBM i and System i Information Center (http://publib.boulder.ibm.com/eserver/ibmi.html).

#### System i Home Page

Remember, all IBM i related information can always be reached from the main System i home page (http://www.ibm.com/systems/i/). Be sure to "start here."

# The Works ... the full range of Support and Services from IBM Global Services

We recognize that you need support that goes beyond resolving hardware problems. To succeed, your business needs support that offers solution optimization, maximum availability, proactive care, and access to experts. IBM service and support does all that -- including quick response throughout your systems' life cycle. Visit the IT Services Web site (http://www-935.ibm.com/services/us/en/it-services/gts-it-service-home-page-1.html).

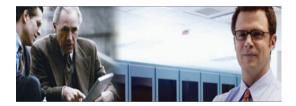

# For IBM Servers -- the Technical Support Advantage

The Technical Support Advantage helps you gain competitive advantage and allows for expandability as you grow, whether you have a small or large IT shop. It helps to provide for things like reliability, availability, serviceability with confidence in your solution.

IBM Sales Representatives or Business Partners can help you with the right IBM solution for your needs by using key leading-edge IBM centers, which can tap the full strength of the IBM Corporation for you and draw on the right technical expertise you need. Experienced IBMers are available to partner with you to design and test your solution before implementation. These centers are powered by the breadth and depth of our leadership, skills, and experience with IT infrastructures.

Visit the IBM Support Portal (http://support.ibm.com).

Each key area gives you powerful reasons for buying and using IBM Server systems:

- Skills enablement http://ibm.com/training
- Exclusive documentation http://www.redbooks.ibm.com/

#### Maximize your IT investment with IBM technical training

(http://ibm.com/training)

IT Education Services is the world's largest IT training provider.

In the U.S. or Canada, call 1-800-IBM-TEACH (426-8322)

# IBM "How To" and Software Services (Fee-Based)

(US) 1-888-IBM-4343 or (CAN) 1-800-426-2255

Prevent outages, accelerate issue resolution and meet service level requirements with consolidated onsite and remote software support. **IBM Software Support Services** (http://www-935.ibm.com/services/us/en/it-services/services-a-to-z.html) can help you:

- Reduce operating costs and increase efficiency
- Improve availability and reduce downtime
- Reduce complexity
- Ease resource and skills constraints.

#### **IBM Operational Support Services:**

In addition to Support Line (see sidebar) IBM Integrated Technology Services offers:

#### **IBM Remote Technical Support Services:**

#### Account Advocate

(http://www-935.ibm.com/services/us/en/it-services/software-support-services-account-advocate.html)

This premium remote support service features a single source technical support interface for remote support. Highlights include: personalized management for your software support problems through an assigned priority support team, a single source of support throughout problem resolution for operating system problems, operating system problem escalation assistance, cross-platform assistance through interfacing with other IBM departments for problem resolution, and help determining problems involving other support resources.

#### **IBM Software Support Services:**

#### • Enhanced Technical Support

(http://www-935.ibm.com/services/us/en/it-services/software-support-services-enhanced-technical-support.html

This service is designed to provide an integrated, proactive approach to support high-availability, complex IT environments. A designated team of technical support specialists can work as a remote extension of your IT staff. Using proprietary analytical tools, the team monitors your IT environment, including hardware, software and systems, and provides direction and advice based on ongoing reports.

#### **End User Support Services**

(http://www-935.ibm.com/services/us/en/it-services/end-user-services.html)

This integrated set of preventive, self-enablement and assisted-support technologies—as well as on-site support—designed to provide one-on-one assistance to users. Leveraging these autonomic methods and technologies, you can reduce the number of help desk support requests and shorten the duration of help desk calls to lower costs and improve the overall productivity and satisfaction of end users. And with the ability to avoid problems before they occur, you can simplify your support organization, better manage expenses by avoiding escalating costs associated with multiple service desks, and achieve greater system reliability and availability.

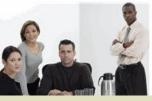

#### Support Line

(http://www-935.ibm.com/services/us/en/itservices/software-supportservices-base-software-supportfor-support-line.html)

Get telephone or electronic access to our highly-trained technical support specialists, who can serve as your one source for remote software support services.

- High-quality technical support for IBM and select multi-vendor software, including Linux (and Linux clusters), Microsoft, SAN/NAS, and Disk/Tape.
- A supplement to your internal staff with IBM's skilled services specialists
- Fast, accurate problem resolution to help keep your IT staff productive
- Options for enhanced coverage and a single interface for remote support
- Software support for non-IBM platforms
- Includes software defect support
- Leverages IBM alliances with Red Hat and Novell
- Support for your international environment

**Note:** Some services may not be generally available in Canada but may be done as a custom contract. For additional information in Canada, please contact: 1-800-426-2255

# A summary of IBM Services

Details on any of the services below are available at the Services Web site

(http://www.ibm.com/technologyservices/us/en/).

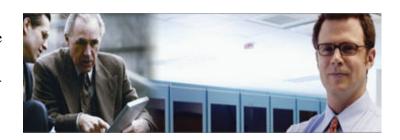

| Integrated technology services                                                                                                    |             |
|----------------------------------------------------------------------------------------------------|-------------|
| Integrated communications   Server     IT strategy and architecture   Maintenance and technical support     Middleware   IT management consulting     IT transformation and optimization consulting     IT transformation and optimization consultin |             |
| IT strategy and architecture Maintenance and technical support Middleware  IT strategy and architecture services  Business consulting Financial management Supply chain management Strategy and change Financial management Supply chain management Human capital management Strategy and change Supply chain management Supply chain management Strategy and change Supply chain management Supply chain management Strategy and change Supply chain management Strategy and change Supply chain management                                                                                                    |             |
| Maintenance and technical support Middleware  IT strategy and architecture services  Business consulting services  Customer relationship management Financial management Human capital management Human capital management Strategy and change Supply chain management Supply chain management Human capital management Staff augmentation Application Services  Application Services  Middleware  SOA infrastructure consulting Strategy and change Supply chain management Supply chain management Application development Wireless applications Enterprise integration  Design-build-manage                                                                                                    |             |
| IT strategy and architecture services                                                                                                    |             |
| IT strategy and architecture services  Business consulting Financial management Human capital management Human capital management  Application services  Application services  Application services  IT management consulting IT transformation and optimization consulting  SOA infrastructure consulting  Strategy and change Supply chain management Supply chain management  Staff augmentation Application out-tasking Design-build-manage                                                                                                    |             |
| architecture services  Business Consulting Financial management Financial management Supply chain management Supply chain management Human capital management  Application Services Applications Enterprise integration Application Consulting Supply chain management Supply chain management Supply chain management Supply chain management Staff augmentation Application out-tasking Design-build-manage                                                                                                    |             |
| Services       Strategy and change         Business consulting services       Customer relationship management       Strategy and change         Einancial management Human capital management       Supply chain management         Application services       Application development Wireless applications Enterprise integration       Staff augmentation Application out-tasking Design-build-manage                                                                                                    |             |
| Business consulting services  Customer relationship management Financial management Human capital management  Application services  Application Services  Customer relationship management Supply chain management Strategy and change Supply chain management Staff augmentation Application out-tasking Design-build-manage                                                                                                    |             |
| consulting services       Financial management Human capital management       Supply chain management         Application services       Application development Wireless applications Enterprise integration       Staff augmentation Application out-tasking Design-build-manage                                                                                                    |             |
| consulting services       Financial management Human capital management       Supply chain management         Application services       Application development Wireless applications Enterprise integration       Staff augmentation Application out-tasking Design-build-manage                                                                                                    |             |
| Services     Human capital management       Application services     Application development Wireless applications Enterprise integration     Staff augmentation Application out-tasking Design-build-manage                                                                                                    |             |
| Application services  Application development Staff augmentation Wireless applications Application out-tasking Enterprise integration Design-build-manage                                                                                                    |             |
| servicesWireless applicationsApplication out-taskingEnterprise integrationDesign-build-manage                                                                                                    |             |
| Enterprise integration Design-build-manage                                                                                                    |             |
|                                                                                                    |             |
| Portals, content, and e-commerce Portfolio outsourcing                                                                                                    |             |
|                                                                                                    |             |
| Customer experience, branding and usability design Co-management                                                                                                    |             |
| Product-         Implementation services         TotalStorage Services         Software Services                                                                                                    |             |
| specific Services for System z, Power, and Assessment Enhanced Services                                                                                                    |             |
| services System x servers Centralized backup/restore Support Line                                                                                                    |             |
| Business Intelligence Connectivity Electronic Service Agent (no cha                                                                                                    | rge)        |
| E-mail and collaboration Infrastructure SmoothStart                                                                                                    |             |
| Enterprise application solutions Migration/implementation Installation                                                                                                    |             |
| /supply chain management   Managed ops / support   Migration/implementation                                                                                                    |             |
| Implementation services Networking/network integration Data management                                                                                                    |             |
| Life sciences Performance management Networking/communications                                                                                                    |             |
| On Demand Business Planning and design Operating systems                                                                                                    |             |
| Product life cycle management Security Systems management                                                                                                    |             |
| Scientific and technical Testing Web application servers                                                                                                    |             |
| Server consolidation Tivoli Passport Advantage                                                                                                    |             |
| Storage Implementation Services                                                                                                    |             |
| (http://www-935.ibm.com/service                                                                                                    | s/us/en/it- |
| services/storage-and-data-produ                                                                                                    |             |
| services.html)                                                                                                    |             |
| Outsourcing         Applications on Demand™         Global expense reporting         Output management                                                                                                    |             |
| Data center outsourcing Managed hosting Virtual Hosting – Linux virtual se                                                                                                    | vices       |
| e-mail archive and records Managed storage Workforce mobility                                                                                                    |             |
| management Network outsourcing                                                                                                    |             |
| Entrust Hosted Services                                                                                                    |             |
| IBM Global Business Partners IT products and services Medical imaging equipment buy-                                                                                                    | back        |
|                                                                                                    |             |
| Financing Commercial Financing tools Project financing  International financing Low rate financing                                                                                                    |             |
| 1045                                                                                                    |             |
| Asset recovery IBM Express Asset Recovery Large quantity services for recycling and disposal                                                                                                    |             |
|                                                                                                    |             |
| Engineering Semiconductor solutions Cell Broadband Engine Deep computing                                                                                                    |             |
| services Engineering solutions technology Intellectual property                                                                                                    |             |

# Maximize your IT investment with training......IBM Education

Are you looking for access to classroom, e-learning or technical conferences? If so, visit the IBM Training web site (http://www-304.ibm.com/jct03001c/services/learning/ites.wss/zz/en?pageType=page&c=a0011023).

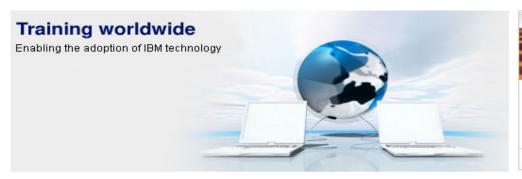

# Save big on 2012 training

Make the most of your end-of-year budget with 15% limited-time savings on the IBM Education Pack in the U.S. and Canada

→ Save today!

#### Why IBM?

IBM offers a comprehensive portfolio of technical training and education services designed for individuals, companies, and public organizations to acquire, maintain, and optimize their IT skills.

#### What we offer

#### Training Worldwide

- Training search global Search for courses worldwide delivered by IBM and IBM-authorized business partners
- Browse for training by country
   Select a country to view courses and services offered there
- Save money on training Learn more, pay less to train yourself or your team

#### Training in the United States

- · US training
- We offer onsite training, discount programs, and training paths to help you find the right course
- Software training View training, certification, and offers for IBM software products
- Systems Training
   View training, certification, and offers for
   Systems products
- Training Finder US
   Find training by selecting criteria such as technology area or delivery type

#### Professional certification

Enhance your skills with certification that benefits the employer and employee by helping each grow and forge a stronger whole.

→ View certification details

#### Conferences and events

Explore current and emerging technologies, meet respected industry leaders and network with peers from around the globe.

→ View conferences worldwide

#### My IBM

→ Edit your profile

#### IBM Training

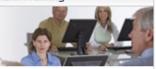

New product offerings require new training options

→ Learn about training for IBM's latest acquisitions

#### Industry Insight

- White Paper: The value of IT certification (358 KB)
- Certification Flyer (354 KB)
- Education for a Smarter
  Planet: The Future of
  Learning CIO Report on
  Enabling Technologies (847
  KB)
- → Gartner identified the top 10 strategic technologies for 2011

#### Social Media Connections

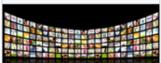

Engage with experts and fans to explore and discuss IBM technical topics.

# IBM Inventory Online – U.S. Only

#### **IBM Inventory Online**

(http://www.ibm.com/support/operations/us/en/inventory/inventory.shtml) lets you access IBM inventory information for your company via the Internet.

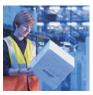

This will enable you to view inventory information quickly, including:

- Hardware maintenance and software maintenance, including expiration data
- Warranty information
- IGF contract information
- ServicePac information
- Eliminate the need to request this data from your IBM sales or support contact
- Reduce the need to handle paper reports (You can also request updates to inventory records electronically)

**No additional charge!** There are no IBM charges associated with Inventory Online. No special software is required. The only requirement is an Internet browser and connection.

Register for access. To assure the privacy of your IBM inventory data, each Inventory Online user must register with IBM to receive a user ID and password. A specific list of IBM customer numbers will be associated with each user, to ensure that each user sees only the inventory data for which authorization has been received. New users are authenticated; that is, before giving anyone access to the inventory for a particular company or organization, IBM will verify that the new user is indeed employed by that company or organization.

#### **Registration Instructions:**

- Access the Inventory Online URL
   (https://www.ibm.com/support/operations/inventory)
- 2. If you have previously registered with IBM Registration, type in your user ID and password and click "Sign In". On the next panel, click the link to "Update Profile." You will be asked to re-enter your user ID and password. Skip to Step 4.
- 3. If you have NOT previously registered with IBM Registration, please click the "Register" button. Complete the registration form that is provided.
- Review the information in the form for accuracy, make any necessary updates, then click "Continue".
- 5. Review the acknowledgment, then click "Continue".
- 6. Indicate how you would like to be authorized for Inventory OnLine access -- by customer number(s) or enterprise number. Indicate your account type -- IBM Business Partner, Federal, Commercial or State & Local Government, then click "Submit."

The next screen is the confirmation. You will receive an e-mail from IBM within two business days informing you that your registration has been processed.

Designate a customer number or machine type search. The first screen lets you search for:

- · data by customer number
- a customer number by location
- · enterprise-wide data
- a specific type-serial
- data by system type and system number

Select inventory search criteria. This screen lists the inventory search tabs available to you – Product, Hardware, Software, IGF Lease and Warranty expirations.

View IBM Products. IBM servers, peripherals, associated software, and selected PC hardware products are available for viewing in Inventory OnLine. Also included are IBM products purchased from an IBM Business Partner.

View the inventory detail. You will see the same inventory information that is reflected in IBM's inventory databases.

Print. As long as your browser has a print function, you can only print from the initial display panel screen. There is also an enhanced printing option in which you can designate specific pages of data to print in a report format.

Download. When an inventory inquiry results in multiple line items of data, you can request the information be downloaded to a spreadsheet on your workstation. This will provide easier manipulation of the data for inventory reconciliation purposes.

Update Request. An update request form is also available in the Inventory OnLine tool. This will enable you to submit inventory changes electronically. When you submit the completed form, it will be sent to the IBM Customer Support Operations team for processing.

Navigate. It is easy to jump back to review customer numbers again, to select a different option from the inventory search criteria panel, to designate a different customer number, etc. Just click the appropriate area on the navigation bar.

Get help. Although users find Inventory OnLine easy to use, there may be occasions when you need assistance. From any screen you can click on "Help" to bring up additional information about Inventory OnLine.

Communicate with us. Inventory OnLine's feedback function allows you to electronically communicate with us if you have a question or comment regarding the tool. You can also click "CHAT NOW."

Questions? Dial 1-877-504-8930.

# **Customer Support OnLine – US**

#### Did you ever:

• Want to view an IBM invoice, pay an invoice, or ask a question about it -- on the Internet?

Our "Invoices On-Line" eTool (http://www.ibm.com/customersupport/us) is free and easy to use. NOTE: These options may not be available if you purchased your IBM systems from an IBM Business Partner.

Register for Invoices On-Line (http://iol.dbexpress.net/am/us/en/).

For registration assistance, call 1-877-504-8930, option 2 or e-mail invoices@us.ibm.com

• Want to see your inventory or ask a question about a machine's maintenance status -- on the Internet?

Register for Inventory OnLine (http://ibm.com/support/operations/inventory/).

For registration assistance, call 1-877-504-8930, option 1.

#### • Want to check the status of an order?

If you are a large enterprise client with an IBM Easy Access site, Integrated Order Status, with all of its robust reporting capability, is available to you. Please contact your Web Sales Manager for assistance.

For all of our other clients, Order Status OnLine provides users access to order information including pertinent dates, carrier and invoicing information throughout the life cycle of any order.

View your order status (http://ibm.com/account/orderstatus/us/).

For assistance, call 1-877-504-8930, option 3.

• Want to process your IBM contracts quickly and securely on-line? Contracts OnLine is a secure web based application that supports the entire contracting life cycle management.

Register for Contracts OnLine (http://ibm.com/support/operations/contracts).

Please contact our Customer Support OnLine team prior to registration atl 1-877-504-8930, option 4

Interested in taking advantage of any of IBM's other electronic invoice delivery or payment options?

Ask your Sales Rep, Customer Relationship Rep, or Sales Relationship Rep about any of these topics:

E- invoicing allows automated integration between IBM and your Accounts Payable or Supplier Network.

Electronic Data Interchange (EDI), for the electronic delivery and payment of invoices

Invoice consolidation, to combine multiple accounts on one invoice

Direct Debit, to save .25% by allowing auto-withdrawal of IGF invoices from your bank account

Procurement "P-"cards (credit card) payment options for miscellaneous small purchases for which the PO process is too cumbersome.

# Customer Fulfillment provides the following types of non-technical support:

- Order entry and order management for hardware, software, and publications
- Scheduling and delivery coordination
- Contract management for IBM maintenance, services, purchases, and software licensing
- · Inventory record keeping
- Billing and invoicing reconciliation and customization
- Collection and reconciliation of accounts receivable

#### Customer Support OnLine ( www.ibm.com/customersupport/us )

CSOL can help you understand and clarify many non-technical queries you may have involving:

- Order entry and order management for hardware, software, and publications
- Invoices and payments -- including billing options, payment methods, and terms, plus dispute resolution
- Tracking of hardware and software type/model/serial numbers
- Administrative support for maintenance and service contracts, including billing
- · Order information status
- SW order management, contract management, inventory management, billing, disputes, and expiration/renewal management

#### Make Contact! You may also contact CSO via the phone numbers below:

Commercial & State & Local Government Customers US Federal Government Customers IBM Business Partners

We welcome your questions, comments, and feedback.

1-877-426-6006 1-800-333-6705 1-800-426-9990 If you are calling, depending on the type of inquiry, please have the following available:

- Customer number
- Order confirmation number
- · Contract number
- Invoice number

# **Customer Support OnLine - Canada**

#### **Customer Support Online Web site**

http://www.ibm.com/customersupport/ca

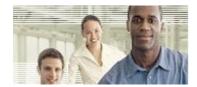

# Do you want to view or print an IBM invoice, or ask a question about it - on the Internet? Our "Invoices On-Line" eTool is free and easy to use.

- Register for Invoices On-Line (http://iol.dbexpress.net/am/ca/en)
- For more information call 1-877-504-8930

#### Want to check the status of an order online?

- If you are a large enterprise client with an IBM Easy Access site, Integrated Order Status, with all of its robust reporting capability, is available to you. Please contact your Web Sales Manager for assistance.
- For all of our other clients, Order Status OnLine provides users access to order information including pertinent dates, carrier and invoicing information throughout the life cycle of any order.
- View the status of your order (http://www.ibm.com/account/orderstatus/myorders/login?cc=ca&lc=en)
- For assistance, call 1-877-504-8930

# Want to view your receivables position with IBM – on the Internet? Our Statements OnLine eTool makes this possible

- This includes IBM invoices, credits, payments and disputes
- The powerful filter (search) tool allows users personalize their results
- A built in link to Invoices On-Line will show the invoice details
- Register to view Statements (http://www.ibm.com/support/operations/statement)
- For more information, call 1-877-504-8930

#### Do you have other administrative questions about your account and inventory?

#### Customer Fulfillment provides the following types of nontechnical support:

- Order entry and order management for hardware, software, and publications
- · Scheduling and delivery coordination
- Contract management for IBM maintenance, services, purchases, and software licensing
- · Inventory record keeping
- Billing and invoicing reconciliation and customization
- · Collection and reconciliation of accounts receivable

# Customer Support OnLine (CSOL) can help you understand and clarify many non-technical queries you may have involving:

- Invoices and payments -- including billing options, payment methods, and terms, plus dispute resolution
- Tracking of hardware and software type/model/serial numbers
- Administrative support for maintenance and service contracts
- Order information status

#### **Make Contact!**

For information or to initiate service requests, please visit our Web site (http://www.ibm.com/customersupport/ca).

You may also contact CSO by phone at 1-866-880-CSOL or 1-866-880-2765.

We welcome your questions, comments, and feedback.

If you are calling, depending on the type of inquiry, please have the following relevant information available, which may include your:

- Customer number
- Order confirmation number
- Contract number
- Invoice number

# **IBM Support Web Sites**

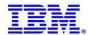

## **General Support**

| Corporate Home Page                   | http://ibm.com/                                               |
|---------------------------------------|---------------------------------------------------------------|
| Global Financing                      | http://www.ibm.com/financing/                                 |
| Products and Services/Shop IBM        | http://www.ibm.com/products/us                                |
| Redbooks                              | http://www.redbooks.ibm.com                                   |
| Techdocs, the Technical Sales Library | http://www.ibm.com/support/techdocs/atsmastr.nsf/Web/TechDocs |
| Technical Support Directory (Global)  | http://www.ibm.com/planetwide                                 |
| Technical Support Directory (Canada)  | http://www.ibm.com/planetwide/ca/                             |
| Technical Support Directory (U.S.)    | http://www.ibm.com/planetwide/us/                             |
| Technical Support / Downloads Home    | http://www.ibm.com/supportportal                              |

## Administrative Support - Orders, Inventory, Accounting...more

| Customer Support Operations Home Page        | http://www-304.ibm.com/jct03004c/support/operations/us/en/                                                                                 |
|----------------------------------------------|----------------------------------------------------------------------------------------------------|
| Inventory Online                             | https://www.ibm.com/support/operations/inventory/                                                                                          |
| Invoices Online                              | https://secure2.iolportal.com/ibmiolus/                                                                                                    |
| Canada:                                      | https://secure2.iolportal.com/ibmiolcanada/                                                                                                |
| Can. French:                                 | https://secure 2.iolportal.com/IBMIOL Canada/EBPP/Company/IBMCANADA/index.cfm? fuse action=login form & company=IBMCANADA & language=fr-ca |
| Order Status Online                          | https://www.ibm.com/account/orderstatus/us/                                                                                                |
| Canada:                                      | https://www.ibm.com/account/orderstatus/ca/en                                                                                              |
| Canada French:                               | https://www.ibm.com/account/orderstatus/ca/fr                                                                                              |
| ServicePac Options: Warranty/<br>Maintenance | http://www-935.ibm.com/services/us/en/it-services/servicepac-for-warranty-and-maintenance-options.html                                     |

## **Electronic Support**

| IBM Electronic Support | http://www-01.ibm.com/support/electronicsupport/about.page |
|------------------------|------------------------------------------------------------|
| IBM Support Portal     | http://support.ibm.com                                     |
| Fix Central            | http://www.ibm.com/support/fixcentral                      |

# **Services (IBM Global Services)**

| IBM Global Services Home | http://www.ibm.com/services/                         |
|--------------------------|------------------------------------------------------|
| Services A to Z          | http://www.ibm.com/services/us/index.wss/allservices |
| ITS Technical Training   | http://www.ibm.com/training                          |

#### IBM Customer Support Plan - Administrative Support / Helpful URLs / Phone Numbers

#### Lenovo

| Lenovo® Training Solutions (Education) | http://www.lenovo.com/training                                                          |
|----------------------------------------|-----------------------------------------------------------------------------------------|
| ThinkVantage System Update             | http://www.lenovo.com/support/site.wss/document.do?sitestyle=lenovo&lndocid=TVSU-UPDATE |
| Technical Support                      | http://www.lenovo.com/support                                                           |
| Lenovo Services and Warranty           | http://www.lenovo.com/services_warranty/us/en/                                          |

#### **Software**

| Software Support                                                                                                    | http://ibm.com/supportportal                                                            |  |
|----------------------------------------------------------------------------------------------------|-----------------------------------------------------------------------------------------|--|
| Search for product names, error code, APAR number or phrase; Submit and track problems; Access Trials and betas; Link to product support pages and the Software Support Handbook |                                                                                         |  |
| Open Service Requests                                                                                                    | https://www-304.ibm.com/jct03004c/support/electronic/portal/upr?category=2&locale=en_us |  |
| Passport Advantage®                                                                                                    | http://www.ibm.com/software/lotus/passportadvantage/                                    |  |
| Software License Agreements                                                                                                    | http://www.ibm.com/software/sla/sladb.nsf                                               |  |

# System x Servers and IBM BladeCenter

| System x Support         | http://ibm.com/supportportal                                                                        |
|--------------------------|----------------------------------------------------------------------------------------------------|
| Systems Management       | http://www-03.ibm.com/systems/management/                                                           |
| System x Training        | http://www-03.ibm.com/services/learning/content/ites.wss/us/en?pageType=page&c=a0000609             |
| IBM System x ToolsCenter | https://www-<br>947.ibm.com/support/entry/myportal/docdisplay?brand=5000016&lndocid=TOOL-<br>CENTER |

#### System Storage and TotalStorage

System p Education

| System Storage and TotalStora               | ige                                                                                        |
|---------------------------------------------|--------------------------------------------------------------------------------------------|
| Disk Systems Home Page                      | http://www.ibm.com/systems/storage/disk/                                                   |
| DFSMS Family of Products                    | http://www.ibm.com/systems/storage/software/sms/index.html                                 |
| Storage and Data Services                   | http://www-935.ibm.com/services/us/en/it-services/storage-and-data-services.html           |
| IBM System Storage N series                 | http://www.ibm.com/storage/support/nseries/                                                |
| Storage Area Network (SAN)                  | http://www.ibm.com/systems/storage/san/index.html                                          |
| Storage Software                            | http://www.ibm.com/systems/storage/software/index.html                                     |
| Tape Systems                                | http://www.ibm.com/systems/storage/tape/index.html                                         |
| System Storage Technical Support            | http://www.ibm.com/supportportal                                                           |
| System Storage Education                    | http://www-304.ibm.com/jct03001c/services/learning/ites.wss/zz/en?pageType=page&c=a0011023 |
| System Storage Virtualization               | http://www.ibm.com/systems/storage/software/virtualization/index.html                      |
| Tivoli <sup>®</sup> Storage Mgmt. Solutions | http://www.ibm.com/software/tivoli/                                                        |
| System Storage® / TotalStorage®             | http://www.ibm.com/systems/storage/index.html                                              |
| Power (System p)                            |                                                                                            |
| System p Support Home                       | http://www-03.ibm.com/systems/power/support/index.html                                     |

http://www14.software.ibm.com/webapp/set2/sas/f/genunix3/elearningdocs.html

# System i -- Midrange Servers

| System i Home            | http://www-03.ibm.com/systems/i/                              |
|--------------------------|---------------------------------------------------------------|
| System i Hardware        | http://www-03.ibm.com/systems/power/hardware/systemi.html     |
| System i Software        | http://www-03.ibm.com/systems/i/software/                     |
| System i Advantages      | http://www-03.ibm.com/systems/power/software/i/about.html     |
| System i Support         | http://www.ibm.com/supportportal                              |
| System i Education       | http://www-03.ibm.com/systems/power/education/                |
| System i Resource Center | http://www-03.ibm.com/systems/power/software/i/resources.html |

# System z – Mainframe

| System z Home              | http://www-03.ibm.com/systems/z/                            |
|----------------------------|-------------------------------------------------------------|
| Resource Link              | http://www.ibm.com/servers/resourcelink/                    |
| System z Education         | http://www.ibm.com/training                                 |
| System z Software          | http://www-306.ibm.com/software/os/systemz/en_US/index.html |
| System z Operating Systems | http://www-03.ibm.com/systems/z/os/                         |
| System z Networking        | http://www-03.ibm.com/systems/z/networking/                 |
| System z I/O Connectivity  | http://www-03.ibm.com/systems/z/connectivity/               |
| System z Support           | http://www.ibm.com/supportportal                            |

# **IBM Systems Director**

| Editions                  | http://www-03.ibm.com/systems/software/director/editions/index.html                                                                                                    |
|---------------------------|----------------------------------------------------------------------------------------------------|
| Management Servers        | http://www-03.ibm.com/systems/software/director/downloads/mgmtservers.html                                                                                                    |
| Agents                    | http://www-03.ibm.com/systems/software/director/downloads/agents.html                                                                                                    |
| Extensions (Plug-ins)     | http://www-03.ibm.com/systems/software/director/downloads/plugins.html                                                                                                    |
| Partner Integration       | http://www-03.ibm.com/systems/software/director/downloads/integration.html                                                                                                    |
| Updates                   | http://www-933.ibm.com/support/fixcentral/                                                                                                    |
| On-line Info Center       | $http://publib.boulder.ibm.com/infocenter/director/v6r2x/index.jsp?topic=\%2Fcom.ibm.director.main.helps.doc\%2Ffqm0\_main.html$                                                                                                    |
| Community-based support   | http://www.ibm.com/developerworks/forums/forum.jspa?forumID=759                                                                                                    |
| Wikis                     | https://www.ibm.com/developerworks/mydeveloperworks/wikis/home?lang=en#/wiki/W3e8d1c956c32_416f_a604_4633cd375569/page/IBM%20Systems%20Director                                                                                                    |
| Best practices            | http://www.ibm.com/developerworks/wikis/display/WikiPtype/IBM+Systems+Director+Best+Practices+Wiki                                                                                                    |
| Knowledge-base            | http://www-01.ibm.com/support/search.wss?rs=0&tc=SGZ2Z3&r=100&sort=descape for the control of the control of |
| Demos                     | http://publib.boulder.ibm.com/infocenter/director/v6r2x/index.jsp?topic=%2Fcom.ibm.director.main.helps.doc%2Ffqm0_c_elearning_getting_started.html                                                                                                    |
| Service and Training      | http://www-03.ibm.com/systems/services/labservices/index.html http://www-304.ibm.com/jct03001c/services/learning/ites.wss/us/en?pageType=page&c=G365650T660 33R15                                                                                                    |
| Redbooks and White papers | http://www-03.ibm.com/systems/software/director/resources.html                                                                                                    |
| Electronic Service Agent  | http://www-947.ibm.com/support/entry/portal/docdisplay?Indocid=TOOL-ESA                                                                                                    |

#### **IBM Phone Numbers**

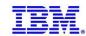

A single point of contact if you do not know who to call at IBM

Assists with information on IBM products and services, seminars and classes, marketing assistance, and more

#### **Customer Support Operations (CSO) Numbers**

CSO provides the following types of non-technical support:

Order entry and order management for hardware, software, and publications

Scheduling and delivery coordination

Contract management for IBM maintenance, services, purchases, and software licensing

Inventory record keeping

Billing and invoicing reconciliation and customization

Collection and reconciliation of accounts receivable

CSOL -- Customer Support OnLine -- can help you understand and clarify many non-technical queries you may have involving:

Order entry and order management for hardware, software, and publications

Invoices and payments -- including billing options, payment methods, and terms, plus dispute resolution

Tracking of hardware and software type/model/serial numbers

Administrative support for maintenance and service contracts, including billing

Order information status, and SW order management, contract management, inventory management, billing, disputes, and expiration/renewal management

Can help you create systems, networks, and application infrastructures that support e-business on demand • networked functionality.

Includes IT planning, implementation, support, and management services to help you maximize performance/availability, improve productivity, reduce costs, and increase your IT investments value

Hardware Technical Support Center.....1-800-IBM-SERV (426-7378)

Serves as the primary contact for hardware problem reporting

Accepts repair calls for hardware covered by an IBM Maintenance Agreement or Support Contract

Notifies local IBM management if customer requests to contact them

Customers or IBMers can call this line to obtain information and order IBM products.

Continued . . .

#### IBM Customer Support Plan - Administrative Support / Helpful URLs / Phone Numbers

IBM Phone Numbers, continued...

To place a parts order for PCs, call between 8 AM - 7 PM, EST Monday - Friday. NOTE: Please be prepared to provide the IBM part number. Printing Systems Service and Support ......(US) 1-800-IBM-SERV (426-7378) Printer Selection Center for presales assistance Technical Support for IBM Workgroup Laser Printers and MFPs (multifunction printers) Publication Orders (including Redbooks®) and To order publications or to receive System Library Subscription Service (SLSS) This is the line customers can call for SWMA sales assistance Software Technical Support Center (Support Line; fee-based, US & Canada).....1-800-IBM-SERV (426-7378) Accepts calls for software tech support covered by IBM Licensing Agreement and Support Contract Notifies local IBM assistance if customer requests to contact them Remote customer technical support offering for all IBM operating systems & select non-IBM operating systems Available for software that is not available through the Software Maintenance offering Classroom and on-site training, technical conferences, certification, and e-Learning To receive information and/or enroll, call between 7 AM - 7 PM CST Monday - Friday. 

IBM reserves the right to changes specifications or other product information without notice. This publication may include typographic errors and technical inaccuracies. The content is provided as it, without express or implied warranties of any kind, including the implied warranties of merchantability or fitness for a particular purpose. Some jurisdictions do not allow disclaimers of implied warranty so this disclaimer might not apply to you. NOTE: Although this document's information is currently accurate, be aware that contracts, terms, and conditions, support procedures, and assigned personnel can change at any time. This document does not modify or replace any contract in place between you and IBM and is subject to change based on the terms and conditions of the contracts in place between you and IBM.

IBM, the IBM logo, and ibm.com are trademarks of IBM Corporation in the United States and/or other countries. Microsoft and Windows are trademarks of Microsoft Corporation in the United States, other countries, or both. Lenovo is a registered trademark of Legend Ltd Corporation in China and other countries. Linux is a registered trademark of Linus Torvalds. Other company, products, and services names may be trademarks or service marks of other companies.

<sup>©</sup> International Business Machines Corporation 2012